## **INSTRUCTIONS: Place the letter representing the correct single letter choice on the answer sheet (A or B or C, etc...). Only one letter choice per answer.**

- 1. In programming, an object has to be declared when
	- A. Before use
	- B. automatically
	- C. implicitly
	- D. when used
		- A. Container
		- B. Data Type
		- C. Name
		- D. Value
		- E. Address
		- F. Scope

## *Illustration 1: Object Properties*

- 2. Which object property determines what sections of a program can have access to the object elements
- 3. Which object property is used to represent data or calculate numeric results in programmatic methods
- 4. Which object property is a holder that stores object elements. It also manages the storage space for its elements.
- 5. Which object property is the specific location in memory where the storage space is located
- 6. Which object property tells the computer what kind of data to store in them
- 7. Which object property is an identifier that distinguishes it from the others
- 8. In programming an object holds? (mark correct answer) A. memory
	- B. shape
	- C. information
	- D. dimensions
- 9. What does the abbreviation IDE stand for?
	- A. Integrated Development Environment
	- B. Integrated Development Editor
	- C. Integrated Detailing Environment
	- D. Interactive Development Environment
- 10. In programming, when an object is declared what happens?
	- A. consumes and copies
	- B. defines and creates
	- C. creates and copies
	- D. copies and consumes

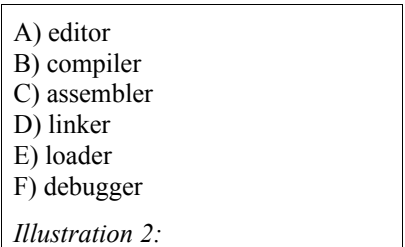

- <span id="page-0-0"></span>11. What IDE function (choose item from [Illustration 2\)](#page-0-0) allows developing source code?
- 12. What IDE function (choose item from [Illustration 2\)](#page-0-0) converts machine instructions to binary code understood by the computer?
- 13. What IDE function (choose item from [Illustration 2\)](#page-0-0) combines libraries with a program you write?
- 14. What IDE function (choose item from [Illustration 2\)](#page-0-0) converts high level language source code to machine specific code?
- 15. What IDE function (choose item from [Illustration 2\)](#page-0-0) combines dynamic run-time libraries with your program to enable it to execute?
- 16. What source file is automatically created by the IDE when a "Hello World" console project is created?
	- A. main
	- B. main.c
	- C. source.c
	- D. helloworld.c
- 17. Why does IDE have to create a project folder?
	- A. Hold source files
	- B. Hold system includes
	- C. Hold compiler directives
	- D. Hold all files

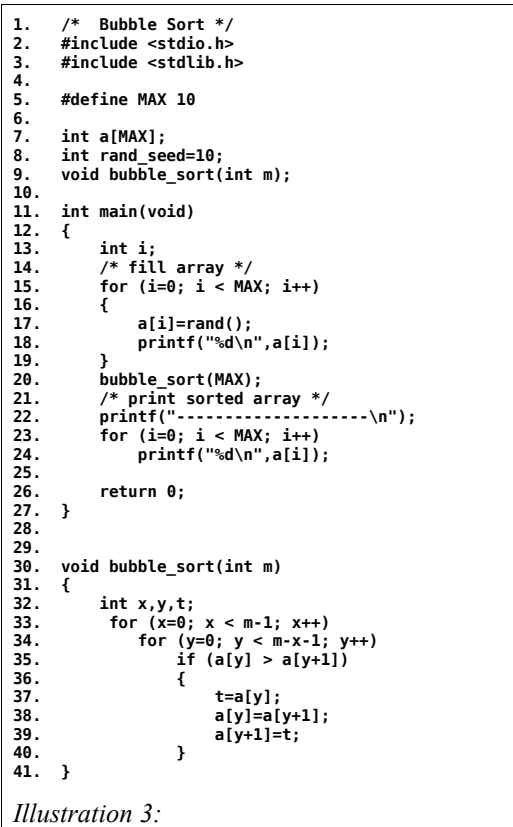

- <span id="page-1-0"></span>18. In [Illustration 3,](#page-1-0) which line is the main function declaration?
	- A. 1
	- B. 8
	- C. 9
	- D. 11
- 19. In [Illustration 3,](#page-1-0) which line is the entry point for the program?
	- A. 1
	- B. 5
	- C. 11 D. 13
	-
- 20. In [Illustration 3,](#page-1-0) which line is a compiler directive?
	- A. 2,3
	- B. 7,8
	- C. 9,30
	- D. 20,30
- 21. In [Illustration 3,](#page-1-0) which line is the function prototype?
	- A. 8
	- B. 9
	- C. 11
	- D. 30
- 22. In [Illustration 3,](#page-1-0) which line defines the function?
	- A. 30
	- B. 9
	- C. 1
	- D. 31
- 23. In [Illustration 3,](#page-1-0) which line returns a value to the operating system?
	- A. 1
	- B. 11
	- C. 26
	- D. 30
- 24. In [Illustration 3,](#page-1-0) what is the scope (give the line numbers) for the object named x?
	- A. 1-41
	- B. 32
	- C. 33,40
	- D. 31-41
- 25. In [Illustration 3,](#page-1-0) what is the scope (give the line numbers) for the if statement on line 35?
	- A. 1-41
	- B. 36-40
	- C. 30-40
	- D. 35
- 26. In [Illustration 3,](#page-1-0) what is the scope for the variable **rand\_seed**?
	- A. local
	- B. lines 12-27
	- C. global
	- D. lines 31-41
- 27. In [Illustration 3,](#page-1-0) which line declares the value used for MAX?
	- A. 15
	- B. 20
	- C. 23
	- D. 5
- 28. In [Illustration 3,](#page-1-0) which line declares objects x, y, t?
	- A. 30
	- B. 32
	- C. 33 & 34
	- D. 37-39
- 29. In [Illustration 3,](#page-1-0) what data type is returned to the operating system?
	- A. 0
	- B. int
	- C. 10
	- D. MAX
- 30. In [Illustration 3,](#page-1-0) line 20, uses parenthesis "()" to do what?
	- A. Main block of code
	- B. Array
	- C. System header file
	- D. Calling arguments
- 31. In [Illustration 3,](#page-1-0) line 2 uses the carats " $\gg$ " to signify what?
	- A. Main block of code
	- B. Array
	- C. System header file
	- D. Calling arguments
- 32. In [Illustration 3,](#page-1-0) line 7, the square brackets "[]" are used to denote what?
	- A. Main block of code
	- B. Array
	- C. System header file
	- D. Calling arguments
- 33. In [Illustration 3,](#page-1-0) lines 12 and 27 use the braces "{}" to define what?
	- A. Main block of code
	- B. Array
	- C. System header file
	- D. Calling arguments
- 34. In [Illustration 3](#page-1-0) which line is a classic C language comment?
	- A. 22
	- B. 30
	- C. 20
	- D. 21
- 35. In [Illustration 3,](#page-1-0) line 2 which folder is the stdio.h file stored in?
	- A. user folder
	- B. source folder
	- C. compiler include directory
	- D. user include directory

 $x = 10$ ;

<span id="page-2-0"></span>*Illustration 4:* 

- 36. In [Illustration 4](#page-2-0) how many expressions are included in the statement?
	- A. 1
	- B. 2
	- C. 3
	- D. 4
- 37. In [Illustration 4](#page-2-0) how many objects are used?
	- A. 1
	- B. 2
	- C. 3
	- D. 4
- 38. In [Illustration 4](#page-2-0) what makes the line a statement?
	- A. new line
	- B. white space
	- C. equal sign
	- D. semicolon
- 39. In [Illustration 4](#page-2-0) what type of operator is used?
	- A. copy
	- B. replacement
	- C. movement
	- D. assignment
- 40. In [Illustration 4](#page-2-0) what does the operator do (mark correct answer)?
	- A. copy
	- B. move
	- C. increment
	- D. evaluate